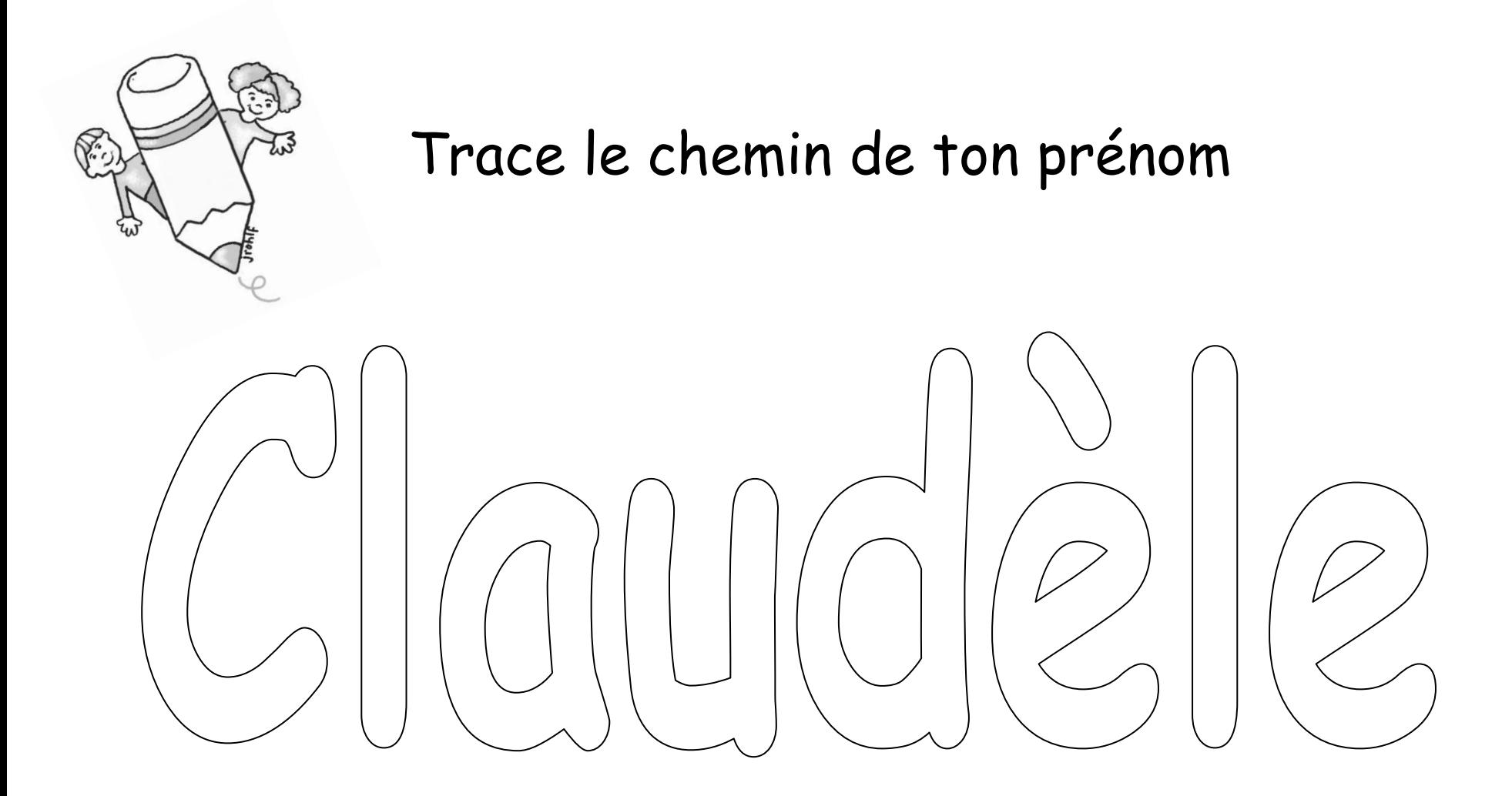

\* Utiliser la police Comic Sans MS dans Word Art (logiciel Word) pour faire chaque prénom.

*Coffrets d'animations en lecture au préscolaire, Marie-Claude Choquette, enseignante et Claudine Perreault, conseillère pédagogique, CSDD 2010*